Министерство науки и высшего образования Российской Федерации федеральное государственное бюджетное образовательное учреждение высшего образования «Санкт-Петербургский государственный университет промышленных технологий и дизайна» (СПбГУПТД)

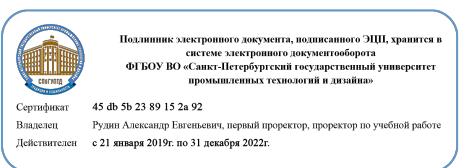

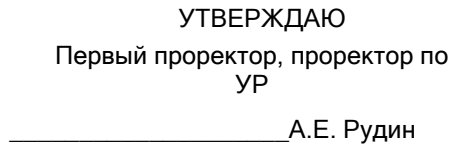

«29»\_\_\_июня\_\_\_\_ 2021 года

# **Рабочая программа дисциплины**

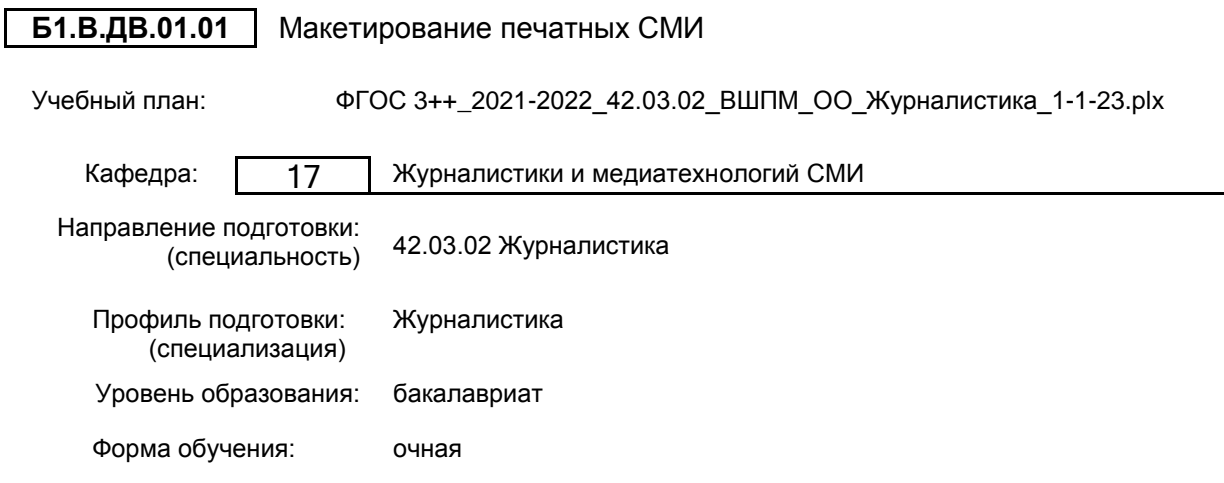

## **План учебного процесса**

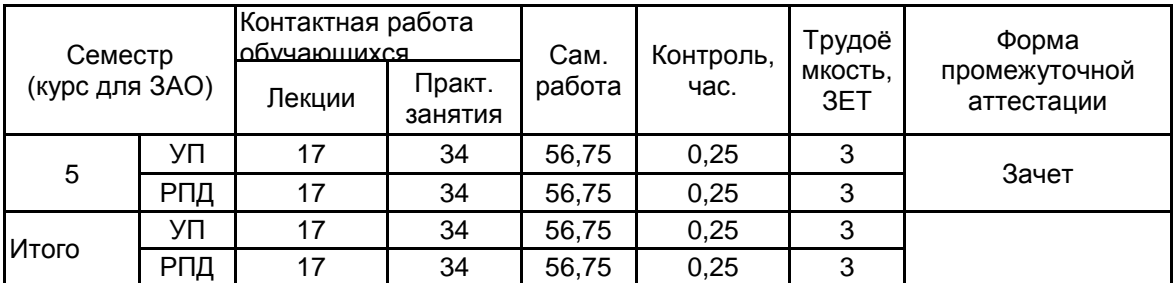

Рабочая программа дисциплины составлена в соответствии с федеральным государственным образовательным стандартом высшего образования по направлению подготовки 42.03.02 Журналистика, утверждённым приказом Министерства образования и науки Российской Федерации от 08.06.2017 г. № 524

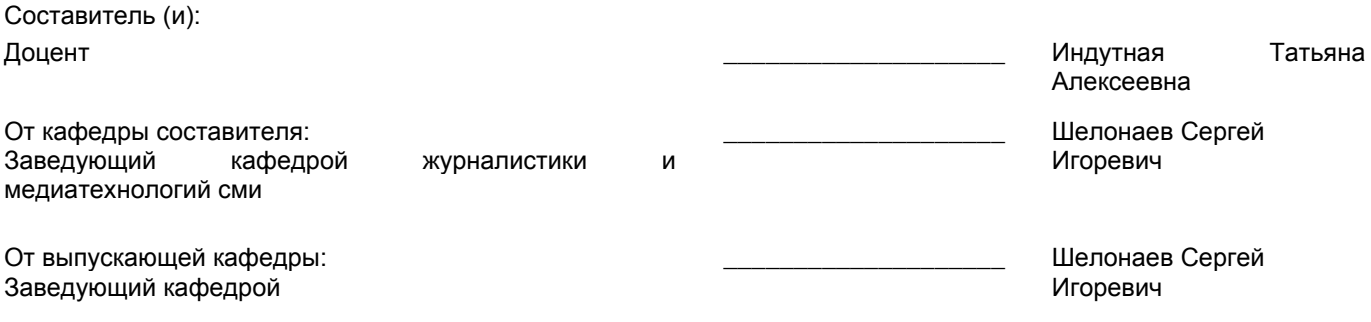

 $\_$  ,  $\_$  ,  $\_$  ,  $\_$  ,  $\_$  ,  $\_$  ,  $\_$  ,  $\_$  ,  $\_$  ,  $\_$  ,  $\_$  ,  $\_$  ,  $\_$  ,  $\_$  ,  $\_$  ,  $\_$  ,  $\_$  ,  $\_$  ,  $\_$  ,  $\_$  ,  $\_$  ,  $\_$  ,  $\_$  ,  $\_$  ,  $\_$  ,  $\_$  ,  $\_$  ,  $\_$  ,  $\_$  ,  $\_$  ,  $\_$  ,  $\_$  ,  $\_$  ,  $\_$  ,  $\_$  ,  $\_$  ,  $\_$  ,

Методический отдел:

## **1 ВВЕДЕНИЕ К РАБОЧЕЙ ПРОГРАММЕ ДИСЦИПЛИНЫ**

**1.1 Цель дисциплины:** Сформировать компетенции обучающихся в области проектирования многополосного периодического издания.

#### **1.2 Задачи дисциплины:**

1. Ознакомить с методикой проектирования многополосного периодического издания.

визуального структурирования изобразительной и текстовой информации.

2. Выработать умение анализировать текстовые и изобразительные материалы для многополосного

издания.

- 3. Научить выстраивать содержательную и дизайнерскую стратегию периодического издания.
- 4. Обучить владению программными инструментами верстки и обработки изображений.
- 5. Сформировать навыки создания макета многополосного издания.

**1.3 Требования к предварительной подготовке обучающегося:**

Предварительная подготовка предполагает создание основы для формирования компетенций, указанных в п. 2, при изучении дисциплин:

Журналистика печатных СМИ

Фотожурналистика в современных медиа

## **2 КОМПЕТЕНЦИИ ОБУЧАЮЩЕГОСЯ, ФОРМИРУЕМЫЕ В РЕЗУЛЬТАТЕ ОСВОЕНИЯ ДИСЦИПЛИНЫ**

## **ПК-1: Способен осуществлять управление информацией из различных источников в сфере журналистики**

**Знать:** издательские системы, основы типографики, микротипографику и макротипографику; теорию и историю наборного шрифта

**Уметь:** сформулировать тематическую концепцию и спроектировать композиционно-графическую модель многостраничного печатного издания

**Владеть:** навыками проектирования оригинал макета печатного издания

## **3 РЕЗУЛЬТАТЫ ОБУЧЕНИЯ ПО ДИСЦИПЛИНЕ**

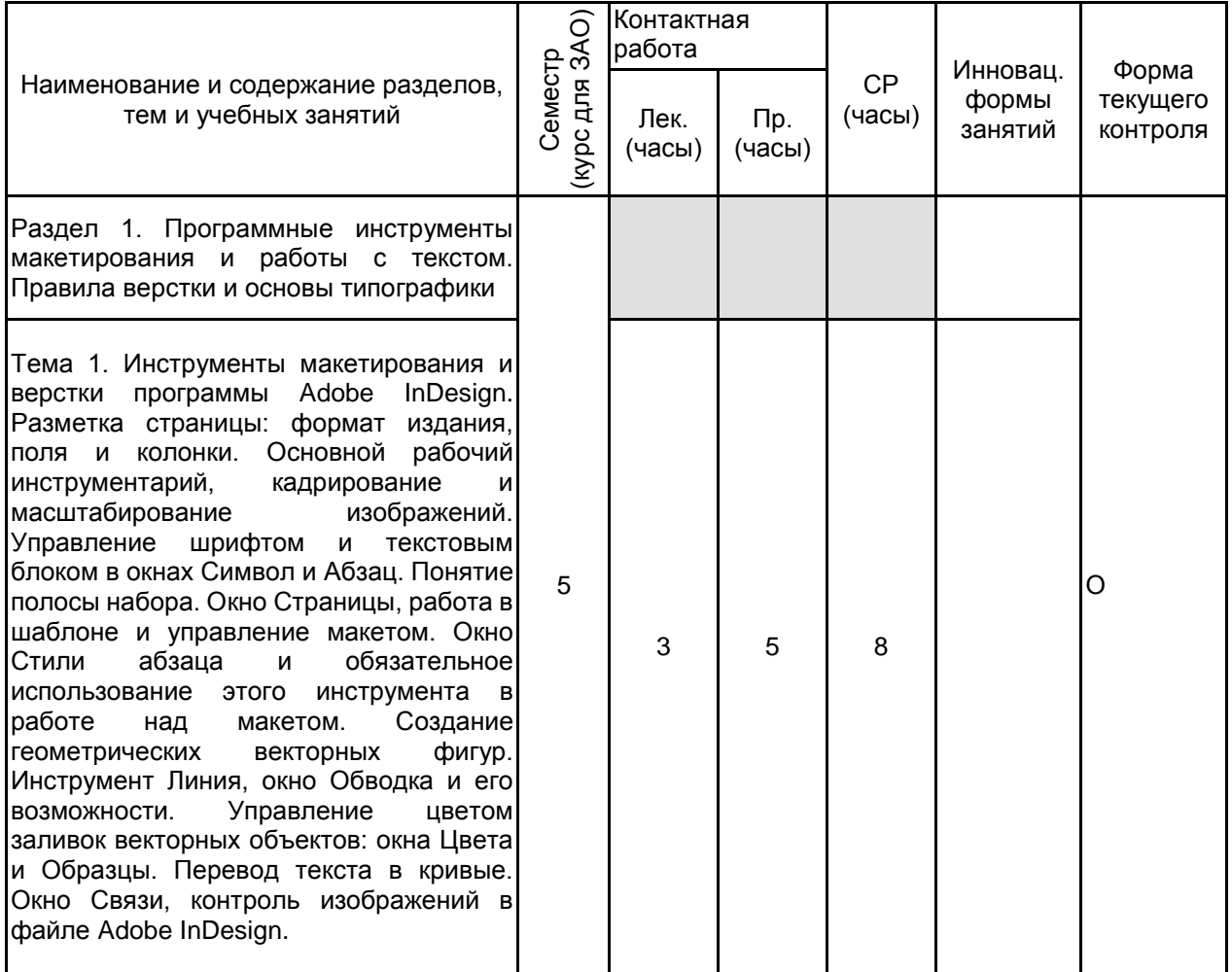

Тема 2. Правила верстки и гармонизация текста: переносы, "висячие" строки, неразрывные пробелы, локация знаков препинания, регулировка апрошей и пробелов между словами и т.д. Понятие<br>полосы набора. Приемы набора. структуризации теста в полосе набора: отступ первой строки (абзацный отступ), втяжка, межабзацные отбивки; длина строки; виды отбивок и выключек. Термины и понятия типографики. Анатомия буквы. Гарнитура, начертание, кегль, интерлиньяж, кернинг, трекинг, базовая линия и интерлиньяж. Типометрические единицы. Ёмкость, насыщенность, плотность и цветность шрифта. Современные шрифтовые наборные гарнитуры. Современные журнальные гротески.

Раздел 2. Теоретические основы и методика макетирования

Тема 3. Модульная система верстки и ее сущность. Разработки Мюллер -Брокмана, Флекхауза, Бюхлера, Билла. Роль упорядоченности композиционных элементов в восприятии информации. Структура полосы печатного СМИ и страницы интернет -СМИ. Пространство полосы и разворота как художественный инструмент. Контроль над пространством полосы и разворота и управление взглядом читателя. Значимость материала и его локация на полосе. "Воздух": его смысловая, художественная роль и структурирующие функции. Правильно организованные "микровоздух" и "макровоздух" — средство управления значимостью элемента композиции и упрощение восприятия контента. Упорядочивание промежутков между рядом стоящими элементами. Ритмика визуальной плотности и легкости, участков напряженности и пауз в графическом пространстве. Визуальная иерархия элементов композиции страницы и разворота. Симметрия и асимметрия композиционных групп: влияние на восприятие контента.

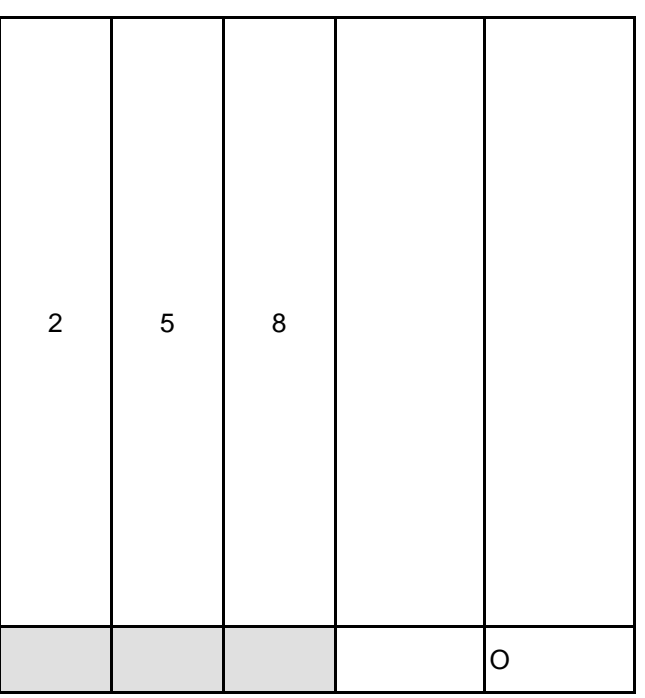

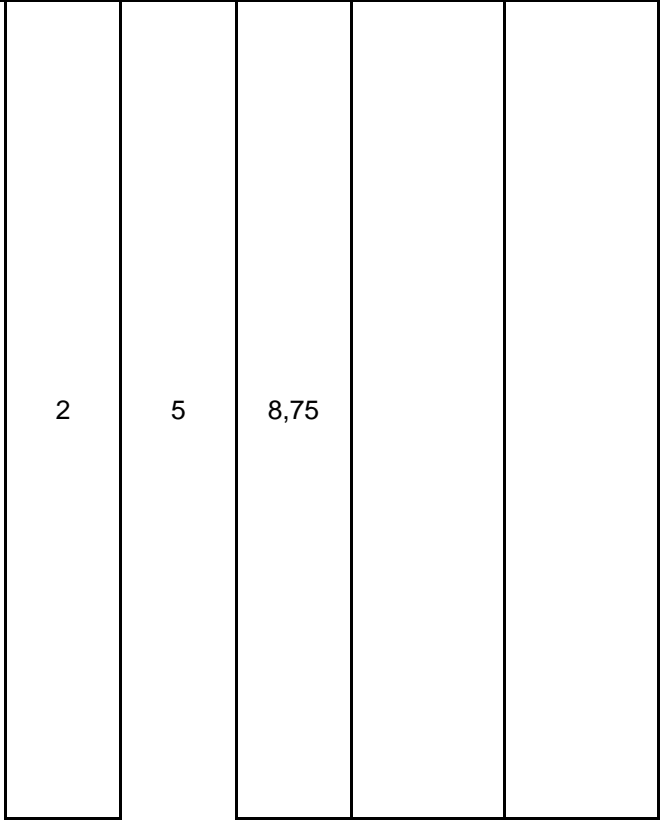

Тема 4. Структуризация текста в издании, шрифт как инструментарий анализа текста. Наборный и акцидентный шрифт как художественный -выразительное средство, эмоциональное воздействие шрифта. Структура заголовочного комплекса и его шрифтовое исполнение. Управление вниманием читателя: первое, второе и третье приближение. Система текстовых стилей издания: стиль текста как совокупность неизменяемых параметров в структуре визуальной активации текста. Стиль текста как аналитический маркер и индикатор уровня иерархической структуры. Контраст масштабов шрифтового пятна как сильнейшее средство эмоционального воздействия. Многообразные проявления контраста плотности и легкости шрифта (акциденции и набора, разных уровней акциденции) как средство построения визуальной иерархии и ориентировки. Приемы организации текста на полосе. 3 5 8 Тема 5. Методика и последовательность Необходимость поступательного решения проектных задач и работа слоями. Сценарий издания. Обязательные и вариативные структурно смысловые единицы. Построение корпуса материала. Многополосное СМИ как непрерывный поток пространства, неотделимый о восприятия во времени, где отдельные эффекты, накапливаясь, образуют единое целое, неэквивалентное простой сумме составляющих. Ритмика визуально активных, насыщенных разворотов и визуальных пауз. Повторяющиеся композиционные приемы и нарушение монотонности системы. Шмуцтитульные развороты: приемы построения и конструирование эмоционального воздействия. 3 5 8 Раздел 3. Изображение в макете и программные средства работы с растровым изображением О

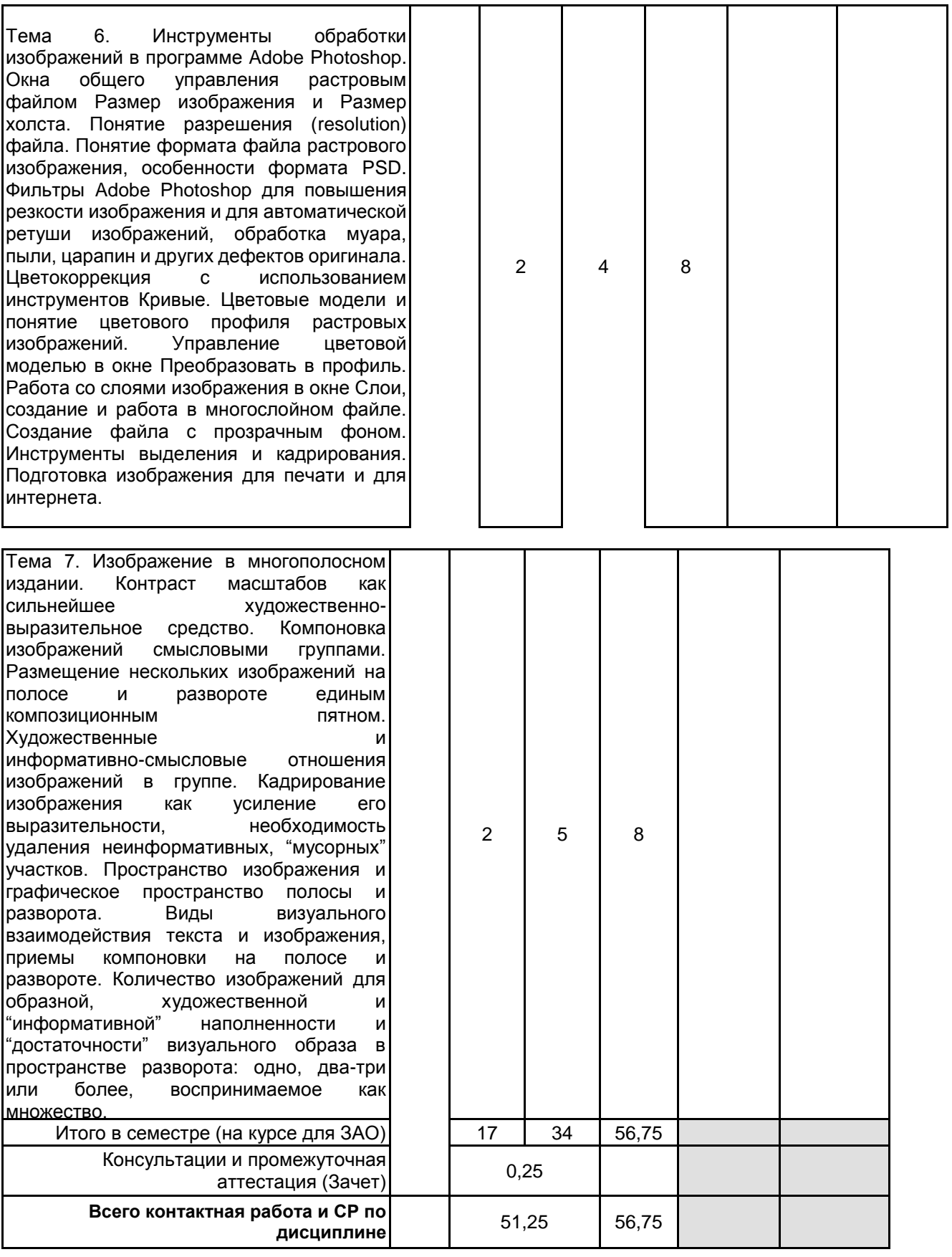

## **4 КУРСОВОЕ ПРОЕКТИРОВАНИЕ**

Курсовое проектирование учебным планом не предусмотрено

## **5. ФОНД ОЦЕНОЧНЫХ СРЕДСТВ ДЛЯ ПРОВЕДЕНИЯ ПРОМЕЖУТОЧНОЙ АТТЕСТАЦИИ 5.1 Описание показателей, критериев и системы оценивания результатов обучения**

## **5.1.1 Показатели оценивания**

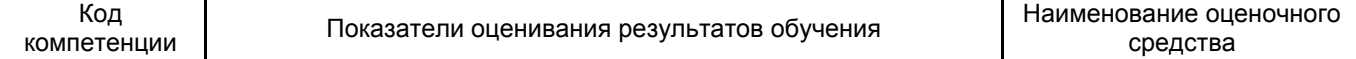

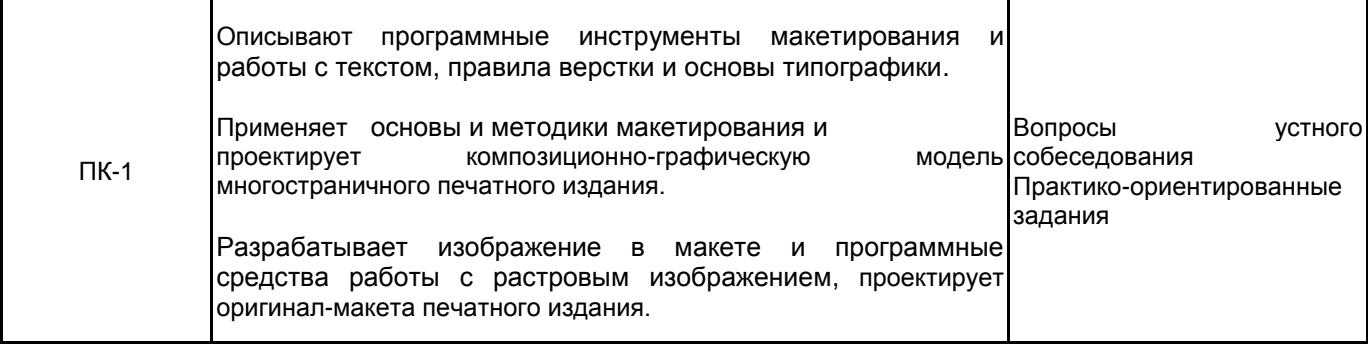

## **5.1.2 Система и критерии оценивания**

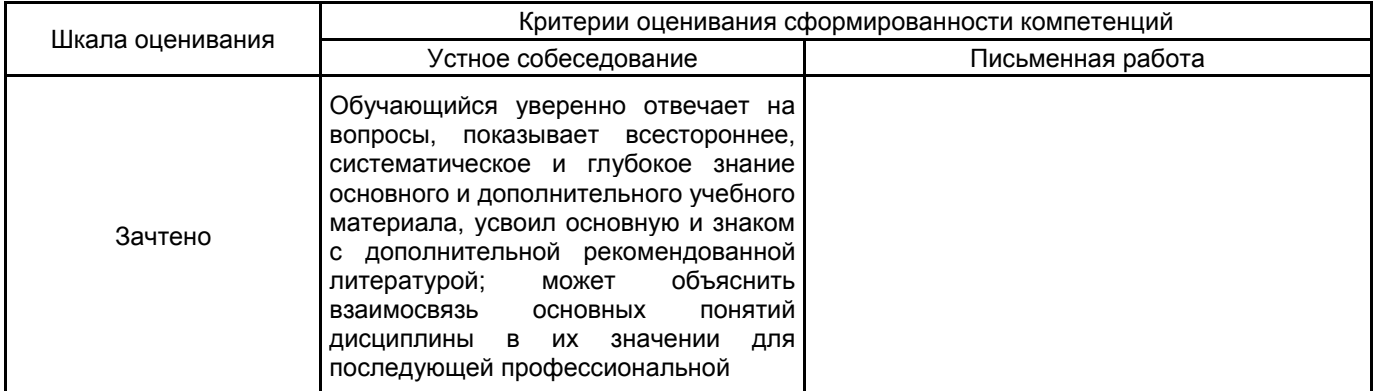

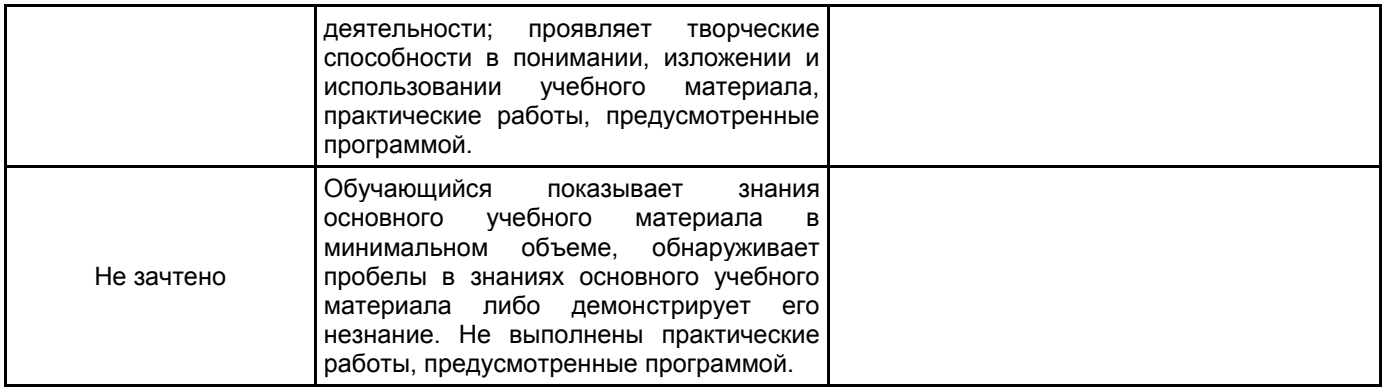

## **5.2 Типовые контрольные задания или иные материалы, необходимые для оценки знаний, умений, навыков и (или) опыта деятельности**

## **5.2.1 Перечень контрольных вопросов**

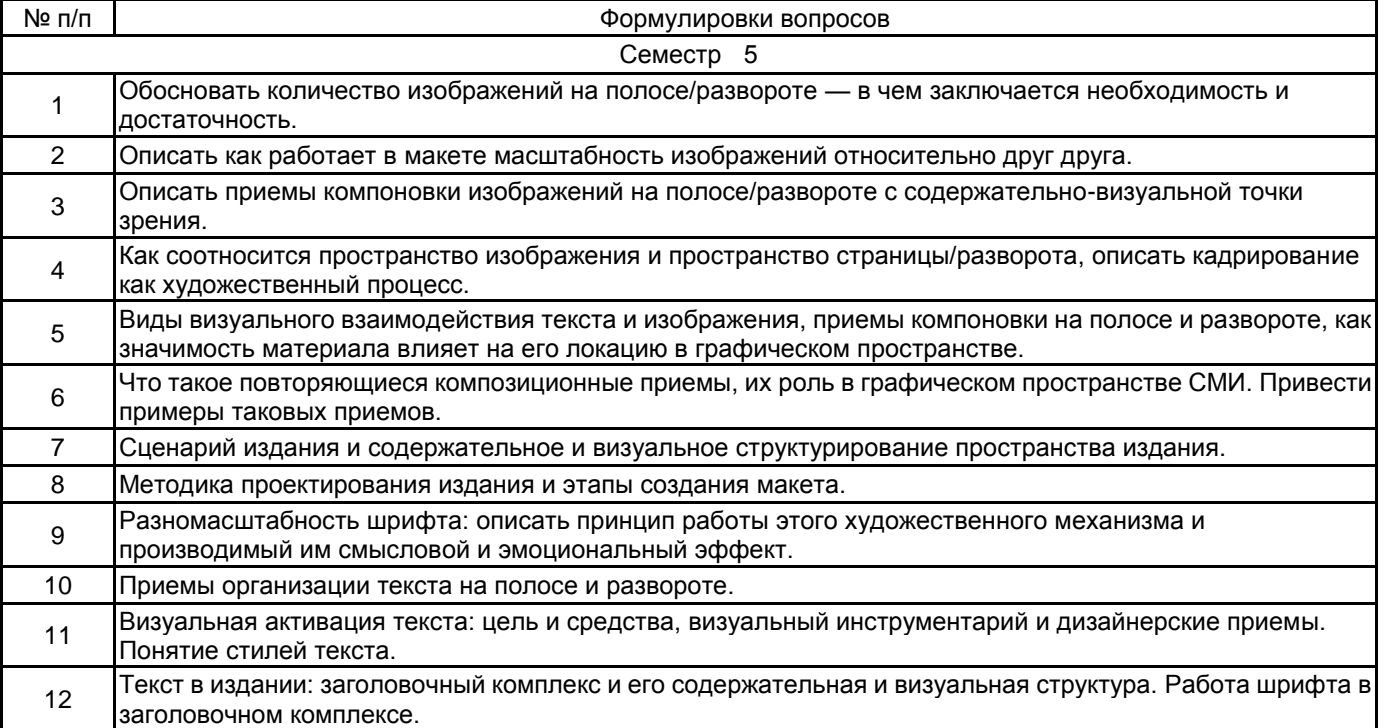

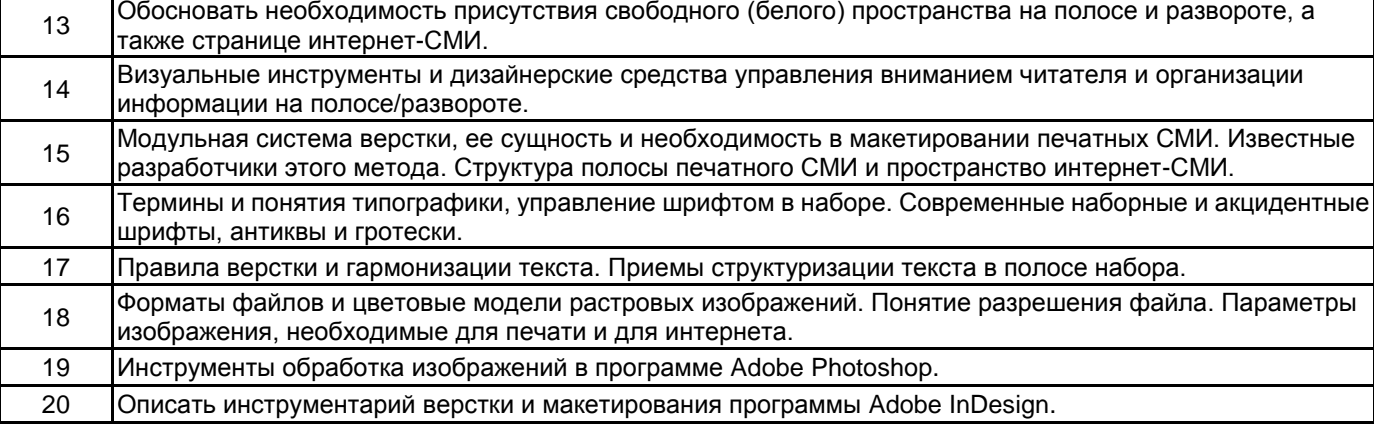

#### **5.2.2 Типовые тестовые задания**

не предусмотрено

#### **5.2.3 Типовые практико-ориентированные задания (задачи, кейсы)**

Практико-ориентированное задание 1.

Создание концепции многополосного периодического печатного издания (журнала) на свободную тему. Практико-ориентированное задание 2.

Проект и оригинал-макет четырехполосного периодического издания (газеты) малого формата на свободную тему на основе творческих журналистских работ, сделанных по другим профессиональным дисциплинам.

Практико-ориентированное задание 3.

Проект и оригинал-макет многополосного периодического издания на свободную тему на основе творческих журналистских работ, сделанных по другим профессиональным дисциплинам.

## **5.3 Методические материалы, определяющие процедуры оценивания знаний, умений, владений (навыков и (или) практического опыта деятельности)**

#### **5.3.1 Условия допуска обучающегося к промежуточной аттестации и порядок ликвидации академической задолженности**

Проведение промежуточной аттестации регламентировано локальным нормативным актом СПбГУПТД «Положение о проведении текущего контроля успеваемости и промежуточной аттестации обучающихся»

#### **5.3.2 Форма проведения промежуточной аттестации по дисциплине**

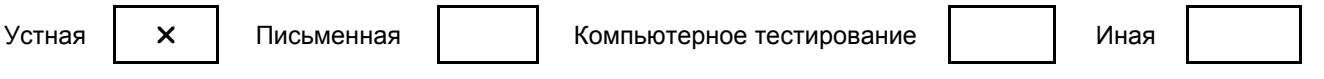

## **5.3.3 Особенности проведения промежуточной аттестации по дисциплине**

Индивидуальное собеседование с предварительной подготовкой 15 минут. Студент выбирает один вопрос из данного заранее списка. Ответ должен быть всесторонним и исчерпывающим, но кратким. Пользоваться справочными материалами не разрешается.

## **6. УЧЕБНО-МЕТОДИЧЕСКОЕ И ИНФОРМАЦИОННОЕ ОБЕСПЕЧЕНИЕ ДИСЦИПЛИНЫ**

#### **6.1 Учебная литература**

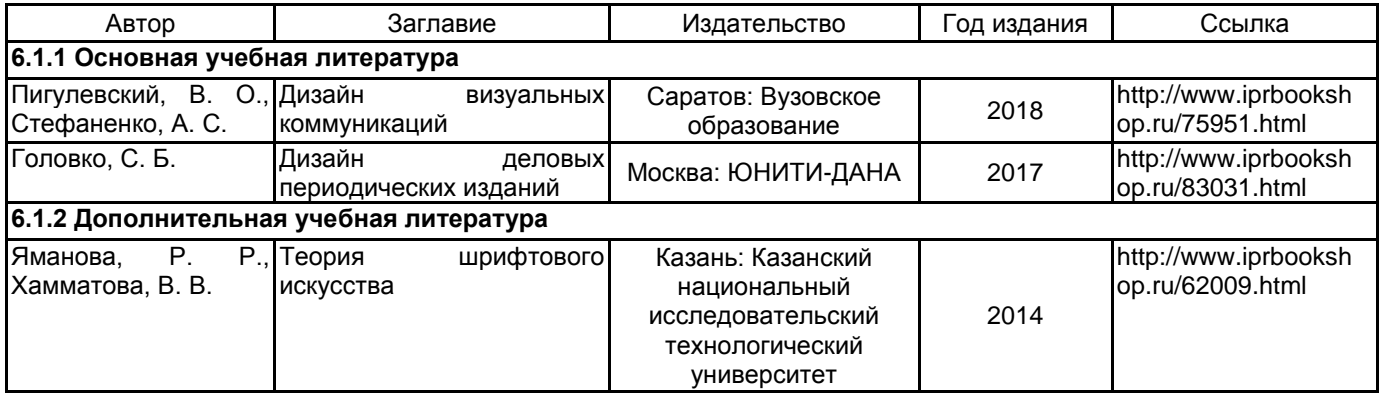

**6.2 Перечень профессиональных баз данных и информационно-справочных систем**

Электронно-библиотечная система IPRbooks [Электронный ресурс]. URL: http://www.iprbookshop.ru/

**6.3 Перечень лицензионного и свободно распространяемого программного обеспечения**

MicrosoftOfficeProfessional

Adobe inDesign

Adobe Photoshop

## **6.4 Описание материально-технической базы, необходимой для осуществления образовательного процесса по дисциплине**

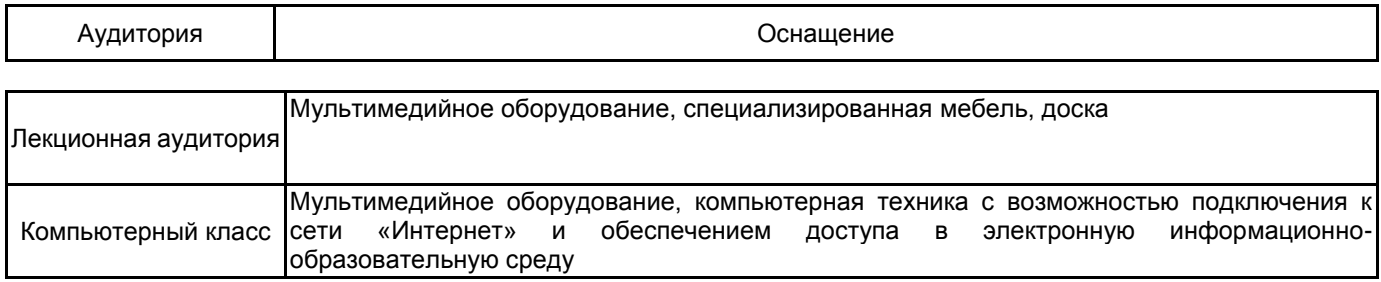